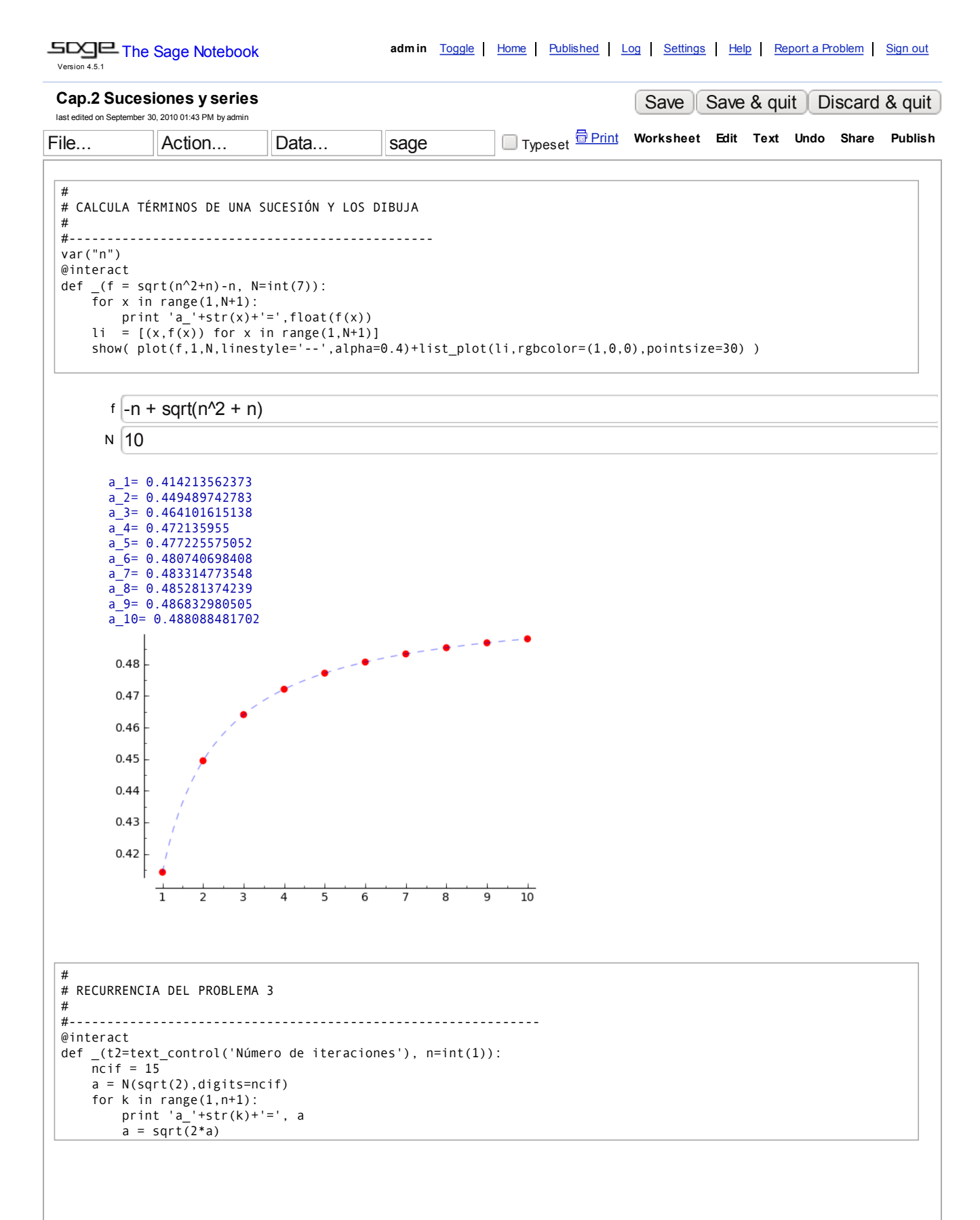

```
Número de iteraciones
      n 5
      a_1= 1.41421356237310
       a_2= 1.68179283050743
       a_3= 1.83400808640934
       a_4= 1.91520656139715
       a_5= 1.95714412417540
#
# RECURRENCIA DEL PROBLEMA 6
# (método para calcular raíces cuadradas)
#
 #--------------------------------------------------------------
@interact
def _(t1=text_control('Número'), x=float(4.0), t2=text_control('Iteraciones'), n=int(1) ):
    ncif = 15a = N(2.0, \text{digits} = n\text{ci}f) for k in range(1,n+1):
         print '\t\ta_'+str(k)+'=', N(a,digits=ncif)
        a = (a+x/a)/2.0 print '------------------------------------------------------'
      print 'valor "exacto"\t =',N(sqrt(x),digits=ncif)
      Número
       x \mid 3.0Iteraciones
      n 5
                       a_1= 2.00000000000000
                       a_2 = 1.750000000000000
                       a_3 = 1.73214285714286a_4= 1.73205081001473
                       a_5= 1.73205080756888
       ------------------------------------------------------
                        = 1.73205080756888#
# LAS SERIES \SUM 1/n Y \SUM 1/nLOG(n+1) DIVERGEN MUY LENTAMENTE
#
#--------------------------------------------------------------
 @interact
def _(t2=text_control('Número de términos'), N=int(100)):
    s1 = 0.0s2 = 0.0for n in range(1,N+1):
        s1 = s1+1.0/ns2 = s2+1.0/n/log(n+1.0) print '\SUM 1/n=>',s1
      print '\SUM 1/nLOG(n+1)=>',s2
      Número de términos
      N 100
       \SUM 1/n=> 5.18737751763962
       \SUM 1/nLOG(n+1)=> 3.37013412077757
evaluate
```

```
#
# LA SERIE \SUM (-1)^n/n CONVERGE MUY LENTAMENTE
# (problema 14: aceleración de series)
#
#--------------------------------------------------------------
@interact
def _(t2=text_control('Número de términos'), n=int(10)):
   5 = 0.0sa = 0.0saa = 0.0 signo = 1
    k=1 while k < n+1:
       s = s+1.0/kk = k+1s = s - 1.0/kk = k+1 if n % 2 <> 0:
       s = s+1.0/(k-1) signo = -1
    print '\SUM (-1)^n/n =>\tfrac{1}{s} print '---------------------------------------'
     print 'Valor "exacto"\t',N(log(2))
    sa = s + 0.5 * signo/(n+1) print '---------------------------------------'
    print 'Suma acelerada"\t',sa
    saa = s + signo*(0.75/(n+1) - 0.25/(n+2)) print '---------------------------------------'
     print 'Acel. doble"\t',saa
```
Número de términos

n 40

```
\SUM (-1)^n/n=> 0.680803381792694
 ---------------------------------------
Valor "exacto" 0.693147180559945
---------------------------------------
Suma acelerada" 0.692998503743914
       ---------------------------------------
Acel. doble" 0.693143683767142
```